# PRINCE OF SQNGKLA UNIVERSITY **INEERING FACULT**

Midterm Examination: ภาคการศึกษาที่ 2/2556

Date: 5 มกราคม 2557 13.30 - 15.30 น.

Subject Number: 242-210

**Room: A401** 

Subject Title: Programming Fundamentals II

## ทุจริตในการสอบ มีโทษขั้นต่ำ คือ ปรับตกในรายวิชาที่ทุจริต และพักการเรียน 1 ภาคการกึกษา

#### ้อ่านรายละเอียดของข้อสอบ และคำแนะนำให้เข้าใจก่อนเริ่มทำข้อสอบ

#### รายละเอียดของข้อสอบ:

เวลา 2 ชั่วโมง (120 คะแนน: 120 นาที)

ู้เอกสารบี่ทั้งหบด 8 หน้า (ไม่รวมหน้านี้)

คำถามจำนวน 5 ข้อ

สิ่งที่สามารถนำเข้าห้องสอบได้:

อนุญาต: เครื่องเขียน

ไม่อนุญาต: หนังสือ และเครื่องคิดเลข

คำแนะนำ:

- เขียนชื่อ (ไม่ต้องเขียนนามสกุล) และรหัสนักศึกษา ในทุกหน้า  $\bullet$
- พยายามทำทกข้อ และคำตอบทั้งหมดให้ทำในข้อสอบชุดนี้
- คำตอบส่วนใดอ่านไม่ออก จะถือว่าคำตอบนั้นผิด
- ้อ่านคำสั่งในแต่ละข้อให้ชัดเจนว่า เขียนโปรแกรมบางส่วน เขียนเมธอด หรือเขียนทั้งโปรแกรม รวมไปถึงข้อกำหนด  $\bullet$ ้เพิ่มเติม และหมายเหตุในข้อนั้นๆ
- การเขียนโปรแกรมในแต่ละข้อ อาจจะไม่ต้องเขียนตามคำสั่งย่อยทั้งหมด แต่คะแนนจะลดลงตามส่วน
- การเขียน code จะต้องตั้งชื่อตัวแปรให้เหมาะสม และมี comment ในจุดสำคัญต่างๆ โดยให้ทั้งหมดเป็นไปตาม หลักการเขียนโปรแกรมที่ดี

รหัสนักศึกษา

สำหรับอาจารย์

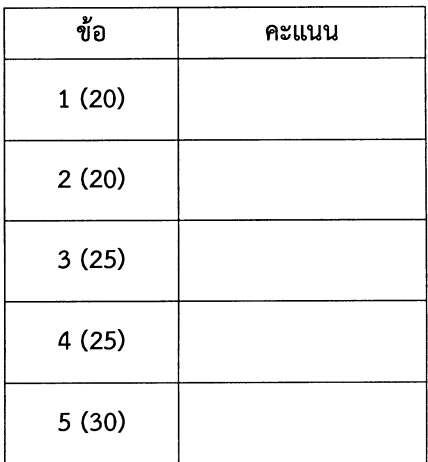

## ข้อที่ 1 ความรู้พื้นฐาน

 $\mathcal{L}$ 

 $\hat{\mathbf{v}}$ 

### $(20$  คะแนน $)$

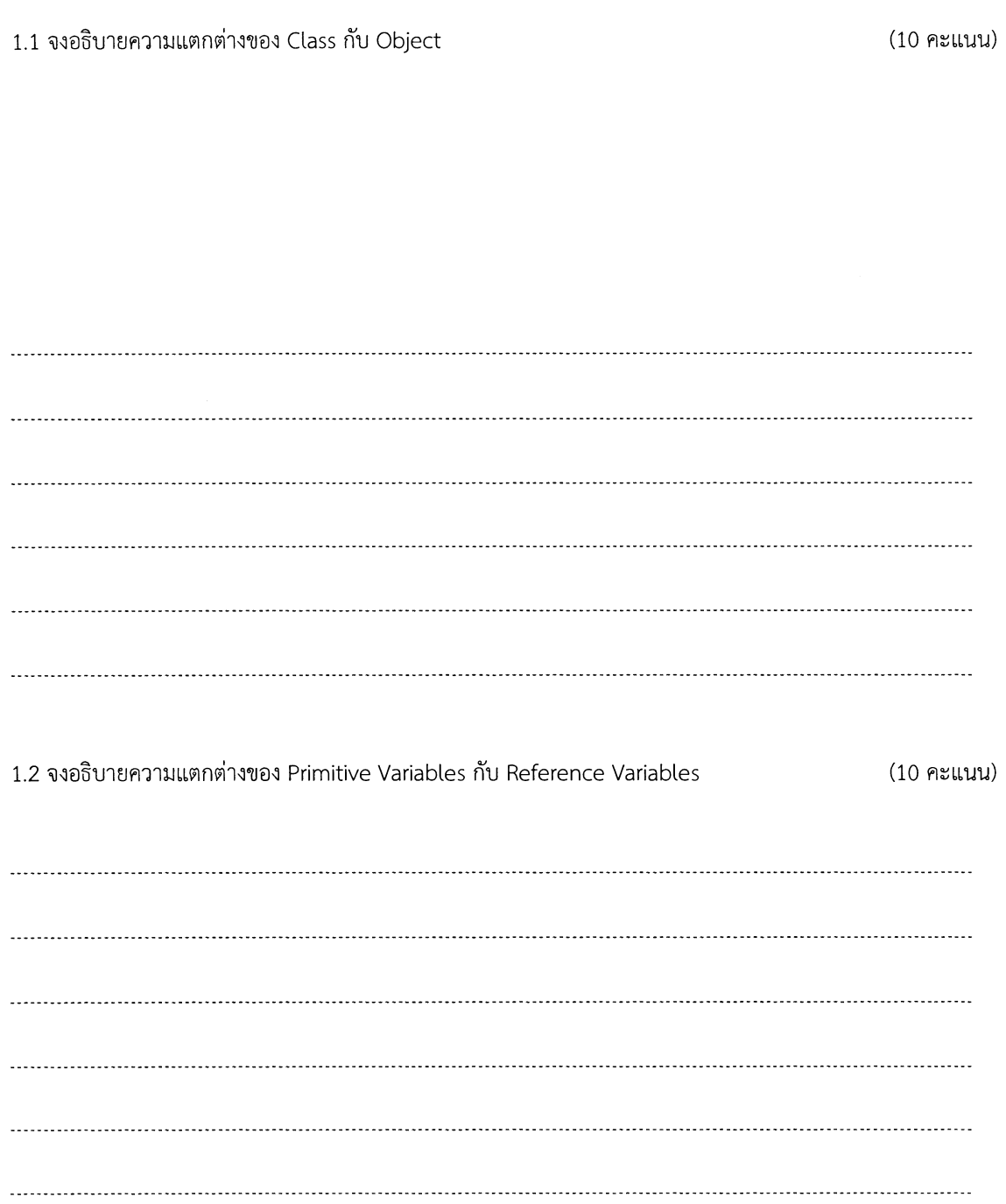

 $\overline{1}$ 

## ข้อที่ 2 Classes

จากโค้ดของฟังก์ชัน <sub>main ()</sub> ที่กำหนดให้ จงเขียนคลาสอย่างเหมาะสม เพื่อให้โปรแกรมทำงานได้ตามคาดหวัง

```
public class Foo {
   public static void main (String args []) {
        Coin c = new Coin();//random face, suppose we got 1 (Tail)
        System.out.println(c.getFace());
                                                //1 is printed.
        c.flip();
                                                 //switch face, now is 0 (Head)
        System.out.println(c.getFace());
                                                //0 is printed.
        c.\text{spin}();
                                                 //random face, suppose we got 0
        if(c.getFace() == Coin.HEAD) {
            System.out.println("Head!");
                                                // Yes! is printed.
        } else if(c.getFace() == Coin.TAIL) {
            System.out.println("Tail!");
        \overline{\phantom{a}}\overline{\phantom{a}}\,
```
โดยมีข้อมูลเพิ่มเติมดังนี้ (จุดละ 4 คะแนน)

- a) ระบุฟิลด์ที่จำเป็นต้องใช้ในคลาสได้ครบถ้วน มีการระบุ modifier อย่างถูกต้อง
- b) นิยาม Constructor ที่ทำการสุ่มหน้าของเหรียญว่า เป็นหัว (0) หรือก้อย (1)
- c) เมธอด spin() เพื่อสุ่มหน้าของเหรียญ
- d) นิยามฟังก์ชัน getFace () เพื่อคืนหน้าปัจจุบันของเหรียญ
- 

#### <u>ข้อมูลเพิ่มเติม</u>

โค้ดตัวอย่างการสุ่มค่าเลขจำนวนเต็ม ระหว่าง 0-9 คือ (int) (Math.random() \* 10)

## ข้อที่ 3 ใลบรารี (String & Collections)

จงเขียนฟังก์ชันที่เหมาะสม เพื่อแปลงข้อความที่กำหนดให้ เป็น ArrayList<String>

- ข้อความแต่ละชิ้น แบ่งด้วยเครื่องหมาย ,
- หากข้อความขึ้นต้นด้วย A9 ให้เพิ่ม ข้อความจากอักษร 2 ตัวแรก (ถัดจาก A9) ไว้ในผลลัพธ์  $\bullet$
- หากข้อความขึ้นต้นด้วย B1 ให้เพิ่ม ข้อความจากตัวอักษร 2 ตัวสุดท้าย ไว้ในผลลัพธ์  $\bullet$

ตย. ข้อมูล A9C1888, B13D66, B13455, B18211, A97663 (อาจมีเว้นวรรคหลังเครื่องหมาย , )

ผลลัพธ์ที่ได้ จะเป็นลิสต์ของข้อความ ขนาด 5 อีลิเมนต์ คือ C1 66 55 11 76

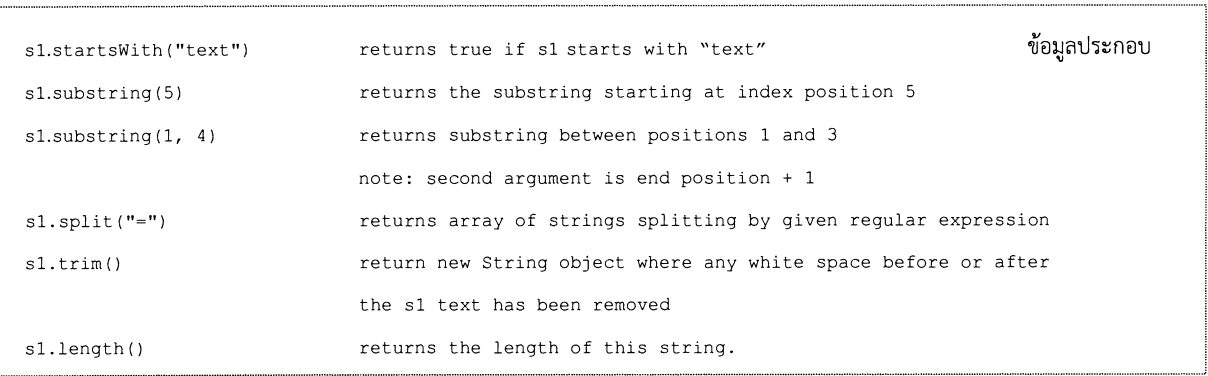

#### <u>คำตอบข้อ 3</u>

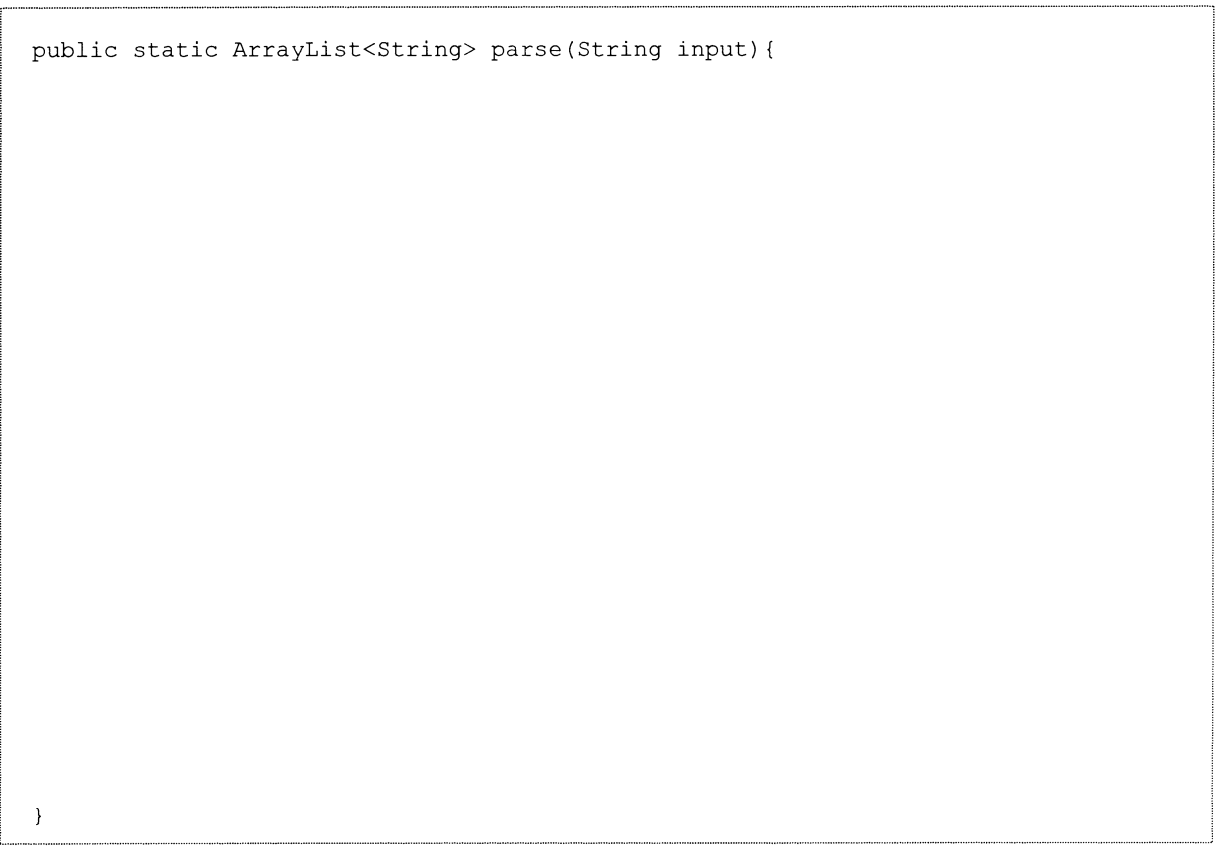

## ข้อที่ 4 การสืบทอด

#### $(25$  คะแนน $)$

คลาส shape เป็นตัวแทนของรูปทางคณิตศาสตร์ ซึ่งประกอบด้วยชื่อ และสามารถคำนวณพื้นที่ ดังแสดงในโค้ดข้างล่าง

```
public class Shape{
    private String name;
    public Shape (String name) {
         this. name = name;
    \mathcal{E}public String getName() {
         return name;
    \lambdapublic double getArea(){
         return 0;
    \mathcal{F}\overline{\phantom{a}}
```
4.1 คลาส Circle และ Rectangular ซึ่งสืบทอดจากคลาส Shape และมีการคำนวนพื้นที่อย่างเหมาะสม จงเลือกเขียน นิยามของคลาสเพียงคลาสเดียว  $(10$  คะแนน)

- <code>Circle</code> มีคุณสมบัติเป็นชื่อและรัศมี โดยคำนวนพื้นที่จาก <code>Math.PI\*radius\*radius</code>  $\bullet$
- Rectangular มีคุณสมบัติเป็นชื่อ ความกว้างและความยาว โดยคำนวนพื้นที่จาก width\*height  $\bullet$

 $\rho$ ำตอบข้อ 4.1

4.2 จากโคดที่กำหนดให้ข้างล่าง จง (1) เติมโค้ดส่วนที่ขาดหายไป (2) ส่วนเขียนนิยามฟังก์ชัน <code>findBiggest</code> () เพื่อแสดง ชื่อของ shape ที่มีพื้นที่ของรูปทรงเราขาคณิตใหญ่ที่สุดในลิสต์  $(15$  คะแนน)

```
import java.util.ArrayList;
public class ShapeMain {
  public static void main (String args []) {
      ArrayList<Shape> shapes = new ArrayList<Shape>();
      shapes.add(new Rectangle("A", 5.0, 10.0));
      shapes.add(new Circle("B", 3.0));
      shapes.add(new Circle("C", 4.0));
      \}//You may assumed that size of shapes will be at least 1
  private static Shape findBiggest (ArrayList<Shape> shapes) {
  \mathcal{E}\mathcal{E}
```
## ข้อที่ 5 Object Interactions

นศ. ได้รับมอบหมายให้เขียนโปรแกรมควบคุม แผงแสดงป้ายคะแนนการแข่งขันวอลเล่ย์บอล ซึ่งประกอบด้

- 1) ตัวเลข 2 ตัว คือ แต้มของทีมช้าย และแต้มของทีมขวา ทั้งนี้ตัวเลขแต่ละ ตัว ทำงานผ่านคลาส counter
- 2) ส่วนแสดงผลตรงกลาง ควบคุมผ่านคลาส <code>Arrow</code> ซึ่งแสดงสัญลักษณ์หัวลูกศร โดยสามารถสั่งงานได้ ว่า ให้แสดงหัว ลูกศรทางช้าย แสดงหัวลูกศรทางขวา หรือแสดงหัวลูกศรทางสองด้าน โดยในการแข่งขัน หัวลูกศรของไฟจะหันไป ่ ทางทีมที่มีคะแนนมากกว่า แต่ในกรณีคะแนนเท่ากัน ไฟหัวลูกศรจะติดทั้งสองข้าง

ให้ นศ. มองคลาส <code>counter</code> และ <code>Arrow</code> เป็น Black Box แล้ว จง **นิยามคลาส scoreBoard** ซึ่งเป็นคลาส ที่ใช้ในการ ควบคุมแผงแสดงป้ายคะแนน

```
class Counter { //only interfaces is shown here.
   public Counter(int c); //initial counter with c
   public void increase(); //increase value of counter by 1
   public void reset();
                             //reset counter to 0
   public int getCurrent(); //return current counter
\overline{\phantom{a}}
```
class Arrow { //only interfaces are shown here. public Arrow(); //both left and right arrow is off public void turnOffAll(); //turn off both left and right arrow public void turnOnLeft(); //turn on left arrow public void turnOnRight(); //turn on right arrow  $\overline{ }$ 

class ScoreBoard { //only interfaces are shown here. public ScoreBoard(); //start with 0 for both left and right public void scoreLeft(); //give 1 score to left team public void scoreRight(); //give 1 score to right team public void reset(); //reset score board to 0  $\overline{\phantom{a}}$ 

ข้อบังคับเพิ่มเติม: ลดโค้ดซ้ำซ้อน โดยการแชร์โค้ดที่เหมือนกันใน private method

$$
\frac{1}{2} \sum_{i=1}^{n} \frac{1}{i!} \sum_{j=1}^{n} \frac{1}{j!} \sum_{j=1}^{n} \frac{1}{j!} \sum_{j=1}^{n} \frac{1}{
$$

í¢,

 $(30$  กะแนน $)$ 

12

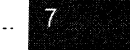

รหัสนักศึกษา ..................................